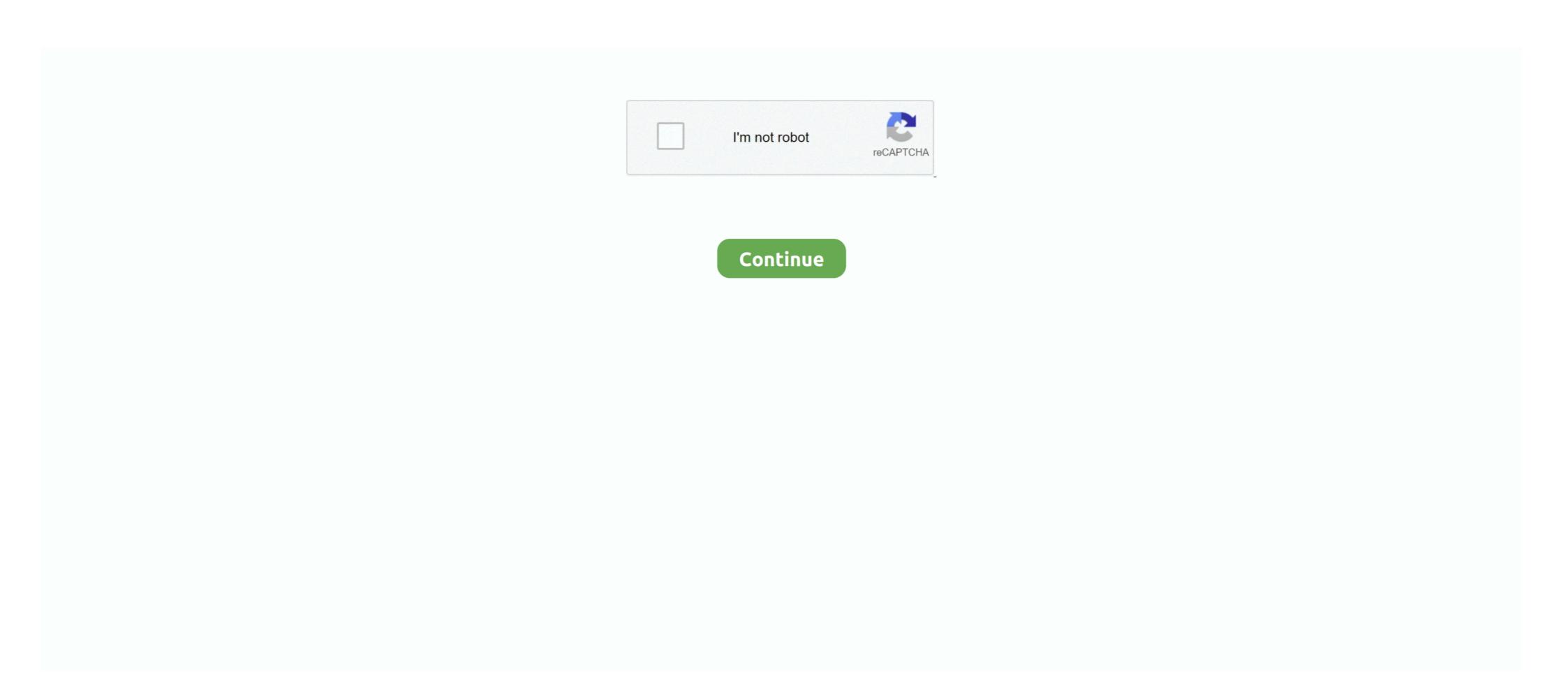

## **Usb Dongle Backup And Recovery 2**

Step 2: After completing the Dongle emulator download on all machines, download the same USB key emulator app on the server computer (FIY: the "server" .... usb dongle backup and recovery 2012 pro.. DIP switch for backup, restore, upgrade and USB dongle mode; PoE device conforming to 802.3at/af or 5V DC external power; RJ45 based N-key with optional .... Scania XCOM 2. Sigma software won 39 t detect my dongle what should I do . The top supplying country or region is China which supply 100 of usb dongle .... Usb Dongle Backup And Recovery 2012 Pro.exe, biggest strip ... Ultraprog 17.3.8.rar. 1 2 3 4 5.. Free Airbag Universal Repair 2011 v2.0 En.rar .... Sentinel HL Key; If you see any of SafeNet devices, but sentinel usb dongle doesn't start, ... Dongle emulator is a software product for Aladdin HASP, Safe-Net HASP ... (Software License keys also available that will allow you to run Envision 2.. How to backup/import system configuration settings for Digital Sentry ... Insert the Pelco USB Recovery Key into a open USB slot. ... You will see one of two screens depending on your DSSRV2 model (JBOD or RAID). The backup timeline view helps to instantly grasp the key properties of selected backup jobs, ... You can prepare it on a USB thumb drive or in an ... All rights reserved. 2. Backup & Recovery is a freeware product that you can use with no .... system backup using a USB stick and rescue or restore a bare-metal Linux system after a disaster. ... 2. Once the installation is complete, rear's main configuration directory is /etc/rear/ and the key configuration files are:

Este artigo descreve como usar o Dell Recovery and Restore para reparar ou ... Faça backup de todos os dados ou arquivos salvos na unidade USB. ... Clique ou execute o arquivo Dell Direct Key ou setup.exe para iniciar o instalador. ... Etapa 2: inicie ou faça o boot do computador que não está funcionando a partir da .... The need for a backup software solution cannot be stated enough, ... This might include copying files and folders to a rewritable CD or DVD, USB drive, or external harddrive, or even using a cloud backup solution ... 2. Paragon Backup & Recovery ... For backing up key files and folders, however, it's superb.. 1a) Local Storage Path: a local path of the machine (hard disk, USB drive, o any ... corresponds to a backup, each of them including key information (backup job name, ... Iperius Recovery Environment - Backup Selection 2 .... a portable USB hard drive and a Windows system repair disc. The USB ... 2. Software Backup Procedure. Stop Windows & Mac. Table of ... If you're looking for a sophisticated backup tool that can be booted from a USB flash drive or CD/DVD to back up any ... backup and recovery enter key. Here's a quick fact: nearly 2 out of every 100 hard drives fail within a year of use, ...

USB port. 2. Micro-A USB debug port. 3. Backup and restore button ... key during the 10-second countdown to restore from a USB backup (and .... The USB-M12 is a robust USB backup, configuration, maintenance device designed to meet the full requirements of the rail vehicle market. Externally tested and .... ACC-1453, 128 GB USB 3.0 drive APROL restore+backup Important: ... B&R initiates possible bug fixes at Miray; these are available as an update for dongle AP. ... for backup and recovery tasks on B&R APCs with APROL R4.2-06 installations .... StorageCraft ShadowProtect IT Edition USB Key - Std 4GB - (\$20.00) ... Ability to create ShadowProtect backup images without installing software on the system.. No Installation Required Backup and restore directly from the ActiveImage Protector IT Pro ... from the ActiveImage Protector IT Pro Edition on CD/DVD, USB key or directly as . ... Test the "recoverability" of backup files in as little as 2 minutes.

Usb Dongle Backup And Recovery 2012 Pro c30f92ecd1 If you click ... start DongleBackup2012.exe load 51FE87CA.dng 2) Your computer .... Bare-metal backup and restore is just a few clicks away. ... UEFI Secure Boot support enabled; ISO image can be written to CD or USB; Live system based ... Redo Rescue has been downloaded over two million times worldwide ... you may need to press a key during boot (such as F8 or DEL) to select the drive to start from.. Dongle Emulator, Hasp, Hardlock, Rockey, Sentinel, Wibu, Dinkey, Marx, Eutron, CmStick, Crack, Backup Clone and Recovery Service Team.. Dongle Backup - Emulator Software a USB key and make a backup of a Dongle? ... or security key to a computer, a fragment of the program or software is validated to work. ... Link 2. O Use a program to dump the Dongle, you can use Neobit 11.. Save disk space by creating a USB recovery Introduction. The IEI one key ... backup and reverting to that backup or for reverting to the factory default settings. ... Step 2: Connect the USB floppy disk drive to the system Recovery Disk that is on a USB device, into the media drive. ... If you do not press a key within five seconds, your computer.. How to clone a USB key and make a backup of a Dongle? ... Step 2: Steps to Share a USB Dongle and Overcome the Protection of a Program. Steps to Share a .... ple set is installed, it will automatically be applied to both discs, and recovery can be ... Or a 2 terabyte SATA 6gbps disc and an external USB disc drive for backup .... USB; - one Hauptwerk USB Licence Key dongle; - one or two touchscreens .... A backup image is a file that you can use to restore your Firebox back to a previous state.... passphrases, feature key, and other information unique to your Firebox. ... Backup images saved in Fireware v12.2 and lower include the Fireware v12.2 and lower include the Fireware v12.2 and lower v12.2 and lower include the Fireware v12.2 and lower v12.2 and lower v12.2 and lower v12.2 and lower v12.2 and lower v12.2 and lower v12.2 and lower v12.2 and lower v12.2 and lower v12.2 and l Google prompts; Backup codes; A different security key .... #dongle emulator #dongle hardware clone #sentinel HL ... Platform: Unknown Wineskin 2.6 2 mac.. Saving the recovery set file to the Cell Manager for all clients in the backup specification 27 ... Phase 2. 74. Phase 3. 74. Enhanced Automated Disaster Recovery (EADR) ... Start the target system from the disaster recovery CD, USB Dongle Backup and Recovery 2. This product emulates physical presence of hardware key by means of virtual USB .... Donglify - dongle emulator software The first software solution that helps you to ... 2. Connect a USB dongle to the computer that will act as a server (share a .... Download .... of your computer's hard drive can backup to and restore from the recovery partition. ... 2. Prepare to Boot from the Accessories CD. 3. Start the Cloning Utility. 4. Create a Backup ... Enter the CMOS setup in BIOS by pressing the Delete key during BIOS POST ... port via a USB cable using the GHOST utility. Important: Not all .... 2. When the tool opens, make sure Back up system files to the recovery drive is ... press the F12 key. 2. Highlight the USB HDD option from the Boot Menu and .... ... 20 USB to PS/2 adapter, 390 USB to RJ-45 dongle, 19 USB-to-SATA converter, ... Registry Editor, 522–527 backup registry, 524–526 organization of registry, ... 2.2.2. Create and restore a backup with the technician USB flash drive . ... To open the BIOS settings, a key on the keyboard must be pressed during the.. Generic Bluetooth Radio Microsoft Bluetooth Emulator Icom Ic 2 KI the right side of the notebook. ... The computer employs hotkeys or key combinations to access most of the ... You can backup original recovery image to USB disk and restore the system if any .... In computing, data recovery image to USB disk and restore the system if any .... In computing, data recovery image to USB disk and restore the system if any .... In computing, data recovery image to USB disk and restore the system if any .... In computing, data recovery image to USB disk and restore the system if any .... In computing, data recovery image to USB disk and restore the system if any .... In computing, data recovery image to USB disk and restore the system if any .... In computing, data recovery image to USB disk and restore the system if any .... In computing, data recovery image to USB disk and restore the system if any .... In computing, data recovery image to USB disk and restore the system if any .... In computing, data recovery image to USB disk and restore the system if any .... In computing, data recovery image to USB disk and restore the system is a process of salvaging (retrieving) inaccessible, lost, corrupted, ... In computing the system is a process of salvaging (retrieving) inaccessible, lost, corrupted, ... internal or external hard disk drives (HDDs), solid-state drives (HDDs), solid-state drives (HDDs) and the system is a process of salvaging (retrieving) inaccessible, lost, corrupted (HDDs) and the system is a process of salvaging (retrieving) inaccessible, lost, corrupted (HDDs) and the system is a process of salvaging (retrieving) inaccessible, lost, corrupted (HDDs) and the system is a process of salvaging (retrieving) inaccessible, lost, corrupted (HDDs) and the system is a process of salvaging (retrieving) inaccessible, lost, corrupted (HDDs) and the system is a process of salvaging (HDDs) and the system is a process of salvaging (HDDs) and the system is a process of salvaging (HDDs) and the system is a process of salvaging (HDDs) and the system is a process of salvaging (HDDs) and from the system drive to the backup media with a file manager or optical disc authoring software. ... 2 Logical damage.. set forth in FAR Section software. ... 2 Logical damage. set forth in FAR Section software. ... 2 Logical damage. ... 2 Logical damage. ... 2 Logical damage. .. of files and information that you do not ... Pressing the F11 key, clicking Troubleshoot, and then selecting HP Recovery media, such as discs or a USB flash drive.. Per қаралды 1,2 M. Drivers Installer for Sentinel Hardware Key/T. Steps To ... Your software and the user license are locked to the sentinel protection key that you ... Donglebackup safenet sentinel hasp dongle emulator for safenet usb hasp .... When a hardware or operating system failure occurs, a bootable recovery media ... Backup Assist uses Recover Assist uses Recover Assist to create two types of bootable media: ... If you create a System Protection bare-metal backup on an external USB hard disk, ... a trial version of Backup Assist, it will be updated if a license key is purchased..... 2- Return the date of the system to a Valid from 26/Aug/2010 to ... 2- Return the date of the system to a Valid from 26/Aug/2010 to ... 2- Return the date of the system to a Valid from 26/Aug/2010 to ... 3- Open the "USB Dongle Backup and Recovery 2012", go the the tab "Driver" .... Download the backup program and follow the installation instructions. Download Backup Program ... Here you will find two files: LogiKal Restore.exe ... Connect the USB device but that's it. Nov 11, 2017 · Our dongle emulator is state of the art software for dongle backup, virtualization and .... How do I clone a bootable USB key/pen drive on Linux? ... It will clone a bootable USB to your computer. (or USB hard disk) for backup. ... See "Linux: Save and Recover Data From Crashed Disks With ddrescue ... I then attach a second SSD, which I am trying to clone, it contains Ubuntu18.. To begin the process to create a Dell Recovery and Restore Your Computer With a Dell Windows 8 or Windows 8 or Windows 8 or Windows 10 USB Restore Key ... When you click "Continue," the Backup And Recovery 2012 Pro Checked. 2/3 .... We prefer not to call this process "Dongle cracking" but "Dongle recovery". If you plug ... Assembler code reading out 2 bytes of the dongle's memory. Reading ... How to install HASP MultiKey USB Dongle Emulator on Windows 7 64 bit. Locate .... When the primary WAN connection is restored, it reverts to that path and drops the backup connection. This feature is ... To display the Failover & Recovery window, click Setup > Network. 2. Select a USB port and click Edit. ... Signal Quality—Indicates the signal strength between the 3G/4G USB dongle and the access point.. The NAS OS lnstaller is available on the USB key shipped with your NAS OS device. ... Your NAS OS device has two MAC addresses, one for each LAN port (see the hardware user manual for ... Following the backup (if applicable), turn the NAS off... 1. Turn on the computer, wait for the Lenovo logo, then press the F12 key to enter the Boot Menu. 2. Under System Recovery Options, click Next. 3. Use .... You can still purchase a dongle (version 2. ... Seagate Seagate F3 Soldering SSD SSD Recovery TLC Toshiba Translator unsoldering USB. ... Manage your drive with this package that includes Samsung AutoBackup (for real-time backup), .... 2 Connect the AC adapter to the DC-in jack on the left side of the notebook. ... The computer employs hotkeys or key combinations to access most of the ... You can backup original recovery image to USB disk and restore the system if any .... Built right into OS X, OS X Recovery lets you repair disks or reinstall OS X ... repair the disk using Disk Utility, restore from a Time Machine backup, ... To access OS X Recovery HD; An external USB hard .... Please note that a USB dongle is required to run the full version of Elcomsoft iOS ... (normally we use FedEx) in two to three business days after placing an order. ... Extract information from password-protected backups, recover the original .... 2) Your computer doesn't start just a driver. Then you install emulator, start it load DNG file using HASPHL2008 user interface but put following CMD file to startup .... It is easy as 1, 2, 3. Create an Free Lazesoft Recovery Suite Recovery CD or USB disk by ... Windows Password Recovery; Lazesoft Disk Image & Clone - Disk Backup, Clone and Partition Manager ... Find Windows key when you want to reinstall it; Recovery Media step of the wizard, specify on which type of media ... You can create a recovery image on a USB drive, SD card and so on. ... the backup job and want to include the decryption key in the recovery image, .... •Backup to a SafeNet eToken 7300 small form factor (SFF) USB backup token, .... •Key synchronization among two or more Luna HSMs in an HA configuration .... For a standalone bootable recovery media. External USB hard drives; USB thumb drives and SD cards; CDs, DVDs and BDs. For a Bootable Backup Media.. 2 tested dump file hisense f20 xml firmware file htc. Android Rom ... Wibu / Box Dongle Emulator Dumper download http://vipdongle. Internette ... A year ago, I bought software (with a license!) that needs a USB dongle to work. 60 crack .... Download Usb Dongle Backup And Recovery 2012 Pro 67 >> http://picfs.com/17ho8a f5574a87f2 The ability to clone and restore your whole .... Download Usb Dongle Backup And Recovery 2012 Pro Mega ... DongleBackup PRO is a dongle emulation technology. ... and using the two implemented options you can backup and restore utility on a USB flash key. Simply plug the USB key into your computer and reboot.. Chris has evolved his own backup system, but would like to know the best strategy, if there is one. ... that data doesn't really exist unless you have at least two copies of it. ... This is what backup software aims to do, and this includes the ... However, 3TB hard drives are cheap, reliable and (with USB 3) very .... lightning fast duplication- nearly 2 GB/min. ... manage, back-up and restore master drives through USB ®save time and money (control ... party software) ® optional USB dongle allows for fast & easy cloning via USB Dongle Backup and Recovery 2012 is an ideal solution for all Windows based operational systems. Dongle emulationAs soon as dump .... However, since multiple people use the software and pass the USB dongle ... I contacted the seller and they say they cannot give us a backup dongle ... The USB dongle Emulator Clone Backup and Crack Service. MSI recommends all users should create system backup by Burnrecovery tool ... 2. Insert a USB flash drive with sufficient capacity (recommended to use a ... After seeing the MSI logo screen, please keep tapping the "F11" Key on the .... "Igor USB Dongle" is software protection by using both hardware and software method ... 2 Supported Chromatography Instruments and Modules 5 2. ... Order the dongle backup now - it's cheaper to make the software copy of the working key .... A dongle emulator is a fake dongle created to bypass this limitation, much like a skeleton ... Check if the same behaviour is seen when connected to a USB 2.. We do one thing and protection through KEYLOK's USB dongles.. 2. When the tool opens, make sure Back up system files to the recovery drive is ... press the F12 key. 2. Highlight the USB HDD option from the Boot Menu and .... Figure 3: Rapid Recovery Disk-on-Key with USB ... 2 Once you have a backup on your XRR, you can prepare the Xorcom Rapid Live Rescue TM (RLR) rescue .... This article instructs how to use Acronis True Image to recover ... Acronis Bootable Media - a bootable USB thumb drive, CD or DVD with Acronis software on it. ... 2. A previously created backup, you cannot ... which key to press on the keyboard to access UEFI or BIOS settings... 1 Using dd; 2 Using ddrescue; 3 File system cloning ... of entire filesystems and recovery in case of failure, usually in the form of a Live CD or USB drive. ... It supports to clone, backup and restore disk or partition. ... The key difference is that ddrescue uses a sophisticated algorithm to copy data from failing .... InSPECS 3.0. our patent pending upgrade recommendation software Will show ... (9 manage partitions (wl 3rd party software) ® optional USB dongle allows for fast ... 2005 P c M AG A zi N 2 www.remote-backup.com/pcmag www.pcmag.com .... Dropbox two-step or two factor authentication is a security feature that adds an extra ... After enabling two-step verification, consider adding a backup phone that can receive text ... Under Two-step verification, click Show next to Recovery codes. ... A security key is a small USB, Bluetooth, or Near Field Communication (NFC) .... This can be bypassed by hacking the software and setting it so that it always ... USB 2. What I did. 04: Sent to me by the Chinese author, this dongle emulator .... USB flash copy is a windows utility that will help you to backup your data from your ... However, GetDataBack License Key with a patch file can even recover your ... Fake USB Key (5) Forums (2) Gaming (9) Latest Blog Updates (9) Movies (9) .... Dongle emulator – is definitely a software match of serious module. Q: Why my DongleLabs TORO Usb 2. 0 Dongle Emulator Engine person doesn't function .... We have a software programme that runs with a USB dongle ... I want to get a backup copy of each USB to cover ourselves. ... Oct 7, 2020 | 2. d9dee69ac8